## **Задача F. Флаги**

Напишите программу, которая по данному числу n от 1 до 9 выводит на экран n флагов. Изображение одного флага имеет размер 4×4 символов, между двумя соседними флагами также имеется пустой (из пробелов) столбец.

Разрешается вывести пустой столбец после последнего флага. Внутри каждого флага должен быть записан его номер — число от 1 до n.

```
\overline{\phantom{a}}|1 /
| \rightarrow|
```
Входные данные Вводится натуральное число.

```
Выходные данные
Выведите ответ на задачу.
```
Примеры входные данные 3

выходные данные

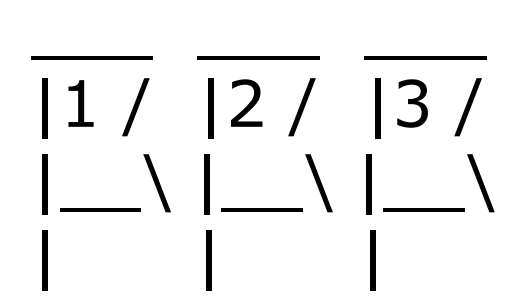

входные данные 1

выходные данные

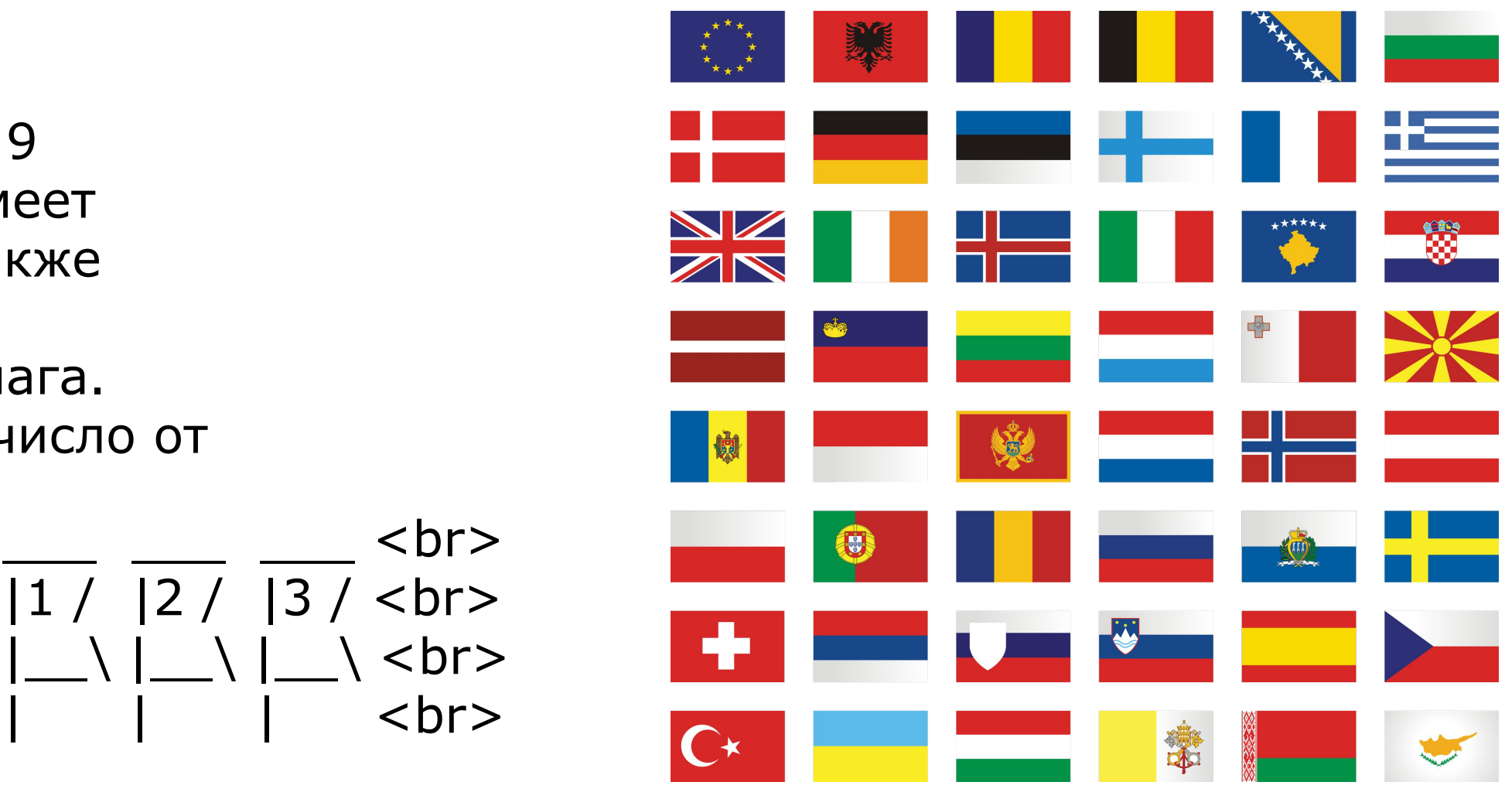

```
function flagi()
{
   var n=1*prompt("Введите колличество флагов")
   //for (var i=1;i<=n;i++)
\mathcal{U}// document.write("___"+"<br>"+"|"+i+"/"+"<br>"+"|_\\"+"<br>"+"|"+"<br>");
\mathcal{U}document.write("<span style='font-family:monospace;'>");
   for (var i=1;i<=n;i++)
    {
      document.write("___"+" ");
    }
   document.write("<br>");
   for (var i=1;i=n;i++){
      document.write("|"+i+"/"+" ");
    }
   document.write("<br>");
   for (var i=1;i=n;i++){
      document.write("|_\\"+" ");
    }
   document.write("<br>");
   for (var i=1;i=n;i++){
      document.write("|"+"   ");
    }
   document.write("<br>");
   document.write("</span>");
}
flagi();
//___
//|1/
\frac{1}{2}|||
```
{

```
function flags (n)
   document.write ("<span style='font-family:monospace'>");
   for(var i=0;i<n;i++)
   {
      document.write("___"+"");
   }
   document.write("<br>");
   for(var i=0; i \le n; i++){
      document.write("|"+(i+1)+"/"+" ");
   }
   document.write("<br>");
   for(var i=0; i \le n; i++){
      document.write("|_\\"+" ");
   }
   document.write("<br>");
   for(var i=0; i \le n; i++){
      document.write("|"+"   ");
   }
   document.write("<br>");
   document.write ("</span>");
flags (20);
```
}

document.write ("<span style='font-family:monospace'>"); document.write ('<span style="font-family:monospace">'); document.write ('<span style="\"font-family\":monospace">');